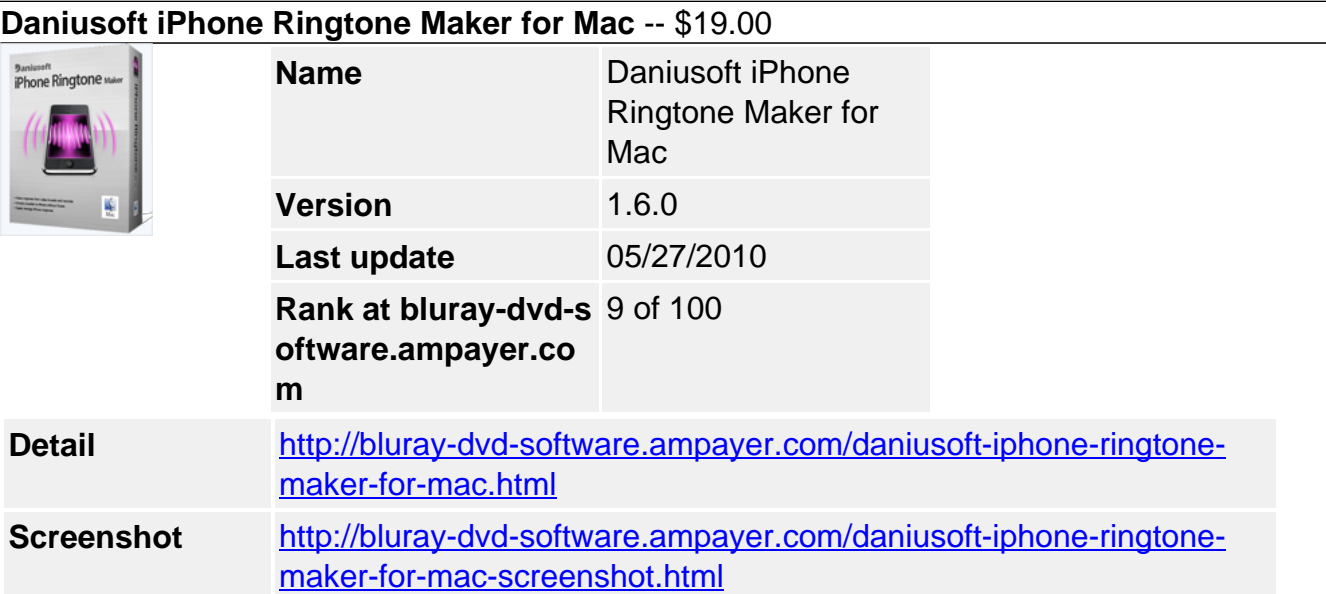

Wanna create your own iPhone ringtone from your favorite music or video to make your iPhone stand out? **Daniusoft iPhone Ringtone Maker for Mac** is an ideal ringtone making tool for you. You can create iPhone ringtones from various video & audio formats like MP3, WAV, WMA, AC3, AAC, M4A, AVI, MP4, MPEG, MPG, WMV, VOB as well as recorded sounds, and transfer to your iPhone ringtones directly without iTunes.

This smart iPhone Ringtone Maker for Mac also allows you to trim a clip from a video/audio file to turn it into your iPhone ringtone, or add fade-in and fade-out effects to personalize your ringtone. It will be full of fun to create your own ringtones with this iPhone Ringtone Maker for Mac.

# **Key Feature**

# **Turn music into iPhone ringtone**

Create iPhone ringtone from the music on your Mac, CD album or iTunes music. You can easily convert MP3, WAV, WMA, AC3, AAC, M4A, MKA to iPhone ringtone format M4R.

# **Create iPhone ringtone from videos**

Apart from music, you can make iPhone ringtone M4R files from various videos like AVI, MP4, MPEG, MPG, WMV, VOB, MOV, MTS on Mac.

### **Make iPhone ringtone from recorder**

Different from other Mac iPhone Ringtone Makers, this iPhone Ringtone Makers for Mac allows you to create a special ringtone from recorded sounds.

### **Transfer to iPhone directly**

You can transfer your created ringtones to iPhone directly without iTunes on Mac OS.

### **Trim with waveform**

This iPhone Ringtone Maker for Mac comes with audio wave-form to ensure you the precise trim of your favorite part of music.

### **Fade in & Fade out effect**

Add the Fade in or Fade out effect to your iPhone ringtone to make it special. And the duration of the effect can be up to 5s.

### **Manage iPhone ringtones on Mac**

This iPhone Ringtone Maker for Mac comes with a Ringtone Manger, allowing you to transfer the ringtones from iPhone to iTunes and vice versa.

### **Extend your ringtone duration**

This iPhone Ringtone Maker for Mac enables you to create ringtones up to 60 seconds, and transfer to your iPhone directly without iTunes.

### **Built-in player**

With the built-in player, you can preview your edited ringtone on this iPhone Ringtone Maker for Mac before transferring to iPhone.

### **Easy to use**

With this iPhone Ringtone Maker for Mac, you can create stylish ringtones in just a few clicks.

#### **System Requirement**

- Supported OS Mac OS X 10.5(Intel version) or above(including Mac OS Snow Leopard) on iMac, MacBook, Mac Pro, etc.
- Processor 1G Hz or above Intel processor
- RAM 512 MB physical RAM (memory) or more.
- Resolution Display 1024\*768 or higher resolution display.

Powered by [Blu-ray/DVD Software](http://bluray-dvd-software.ampayer.com) http://bluray-dvd-software.ampayer.com